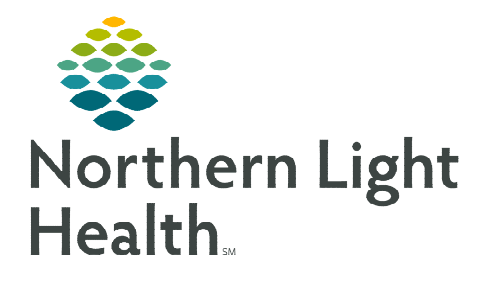

**From the Office of Clinical Informatics Home Care and Hospice Netsmart – Patient Tasks** 

**March 4, 2024** 

# **Creating a Patient Task sends a notification within the chart or a request for additional services.**

## **Creating a Patient Task**

- $\triangleright$  Select the Patient Task tile.
- $\triangleright$  Select + in lower right corner.
- > Complete fields in task window.
	- Task Code
	- Assigned To
	- Due Date: today
	- Status: not started
	- Priority: select appropriate, defaults to normal
	- Comment: reason for task.

## **Common Tasks**

#### $\triangleright$  Notification of changing the Start and/or End time of a visit by more than 10 minutes.

- Task Code MCG+/EVV Corrections
- Assigned to 327635 MCG+/EVV, Corrections
- Due date Today's date
- Comment Why the time had to be changed

#### $\triangleright$  Add Insurance Authorization for more visits.

- Task Code Auth for more visits-add Discipline & # of visits requested.
- Assigned to 169764 Authorization, Insurance
- Due date Today's date
- Comment Add Discipline and how many additional visits are being requested

#### $\triangleright$  LiveSafe

- Task Code FYI for your information/Clinician Reminder
- Assigned to
	- 276471 LiveSAFE Bangor
	- 276472 LiveSAFE Ellsworth
- 276473 LiveSAFE Presque Isle
- 276475 LiveSAFE South Portland
- 276476 LiveSAFE Waterville
- Due date Today's date
- Comment Identify contact person, along with information about need for equipment

## $\triangleright$  Telehealth

- Task Code HHA for Telehealth setup
- Assigned to
	- 251849 TELEHEALTH, North (Bangor, Ellsworth, Aroostook)
	- 251847 TELEHEALTH, South (South Portland, Waterville)
- Due date Today's date
- Comment
	- **Information for Telehealth staff** 
		- Diagnosis
		- If patient needs a small or bariatric unit
		- Is dropship appropriate for the unit

## $\triangleright$  Scheduling HHA (Aide) visits

- Task Code Need to schedule assigned discipline
- Assigned to
	- **185721** SCHEDULING, Bangor
	- 306405 SCHEDULING, Coastal
	- 185719 SCHEDULING, Ellsworth
	- 306406 SCHEDULING, Portland
	- 185720 SCHEDULING, Presque Isle
	- 306404 SCHEDULING, Sebago Lake
	- 169765 SCHEDLING, South Portland
	- 271882 SCHEDULING, Waterville
- Due date Today's date
- Comment HHA Visit Frequency, first week visits are assigned to Unassigned, Aide

**For questions regarding process and/or policies, please contact your unit's Clinical Educator or Clinical Informaticist. For any other questions please contact the Customer Support Center at: 207-973-7728 or 1-888-827-7728.**